УДК 628.336

## **ЧАСТОТНЫЕ ПРЕОБРАЗОВАНИЯ ЦИФРОВЫХ БИХ-ФИЛЬТРОВ НИЖНИХ ЧАСТОТ**

### *Конон М.С., студент гр.960801*

*Белорусский государственный университет информатики и радиоэлектроники<sup>1</sup>*

#### *г. Минск, Республика Беларусь*

*Данейко Т.М. – канд. физ.-мат. наук* 

**Аннотация.** Фильтры сигналов разделяются на аналоговые и цифровые. Выделяют два класса: КИХ-фильтры и БИХфильтры. В зависимости от полосы частот прохождения сигнала фильтры могут быть: ФНЧ, ФВЧ, ПФ и режекторные. В случае цифровых частотно-избирательных фильтров можно сначала рассчитать аналоговый частотно-избирательный фильтр требуемого типа и затем преобразовать этот фильтр в цифровой.

**Ключевые слова.** Фильтр нижних частот, бесконечно импульсная характеристика, цифровой фильтр.

Фильтром называется цепь (система, устройство), обеспечивающая необходимую реакцию на заданный входной сигнал. Основное применение фильтров заключается в выделении полезного сигнала из аддитивной смеси его с шумом. То есть фильтр преобразует входной сигнал таким образом, что определенные полезные гармоники входного сигнала сохраняются в выходном сигнале, а нежелательные подавляются.

Фильтры сигналов разделяются на аналоговые и цифровые. В аналоговых фильтрах производится преобразование аналоговых (непрерывных) сигналов. Цифровой фильтр, работающий в реальном масштабе времени, оперирует с дискретными по времени данными. При этом очередной отсчет, соответствующий отклику фильтра, формируется по окончании каждого периода дискретизации. Среди цифровых фильтров, в свою очередь, выделяют два фундаментальных класса: фильтры с конечной импульсной характеристикой (КИХ-фильтры или нерекурсивные) и фильтры с бесконечной импульсной характеристикой (БИХ-фильтры или рекурсивные) [1].

В зависимости от полосы частот прохождения сигнала фильтры подразделяются фильтры нижних частот (ФНЧ), верхних частот (ФВЧ), полосовые (ПФ) и режекторные (см. рис.1). Традиционный подход к расчету подобных частотно-избирательных фильтров сводится, вопервых, к расчету нормированного по частоте низкочастотного фильтра-прототипа и затем, на основе алгебраического преобразования, к расчету требуемого фильтра нижних частот, верхних частот, полосового или режекторного типа по данным низкочастотного фильтра-прототипа [2].

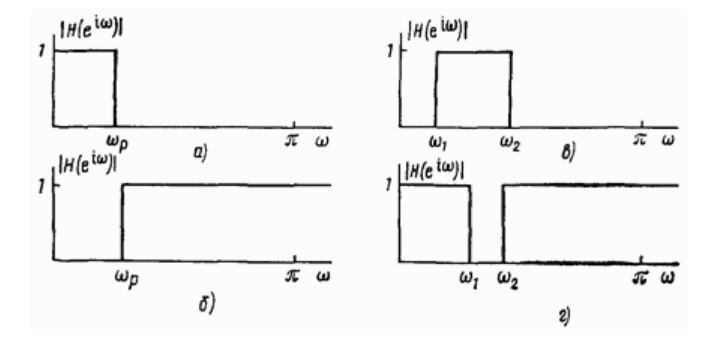

Рисунок 1 - Частотные [характеристики](http://scask.ru/a_d_23.php) идеальных фильтров: а) нижних частот; б) верхних частот; в) полосового; г) режекторного

В случае цифровых частотно-избирательных фильтров можно сначала рассчитать аналоговый частотно-избирательный фильтр требуемого типа и затем преобразовать этот фильтр в цифровой. Другая процедура заключается в расчете цифрового низкочастотного фильтрапрототипа с последующим выполнением для него алгебраического преобразования для того, чтобы получить требуемый частотно-избирательный [цифровой](http://scask.ru/b_book_shem2.php?id=108) фильтр. Эта процедура может

применяться вне зависимости от вида процедуры расчета, использованной для получения цифрового низкочастотного фильтра-прототипа.

Частотно-избирательные фильтры низкочастотного, высокочастотного, полосового и режекторного типов могут быть получены из низкочастотного цифрового фильтра путем использования рациональных преобразований, очень сходных с билинейным преобразованием, которое применялось для преобразования аналоговой передаточной функции в цифровую. Чтобы увидеть, как это выполняется, будем считать, что комплексная переменная z связана с низкочастотной передаточной функцией H<sub>I</sub>(z), а комплексная переменная Z — с требуемой передаточной функцией H<sub>d</sub>(Z). Затем определим отображение из z-плоскости на Z-плоскость в виде z<sup>-1</sup>=G (Z<sup>-1</sup>) так, что H<sub>d</sub>(Z)=H<sub>l</sub>(G<sup>-1</sup>(Z<sup>-1</sup>), где G<sup>-1</sup>() обозначает обратное отображение, т. е. Z<sup>-1</sup>=G<sup>-</sup> 1(z<sup>-1</sup>). При этом отображение должно быть таким, чтобы рациональная передаточная функция Hl(z), соответствующая устойчивому и физически реализуемому [цифровому](http://scask.ru/b_book_shem2.php?id=108) фильтру, была преобразована в рациональную передаточную функцию  $H_d(Z)$ , соответствующую снова устойчивому и физически реализуемому [цифровому](http://scask.ru/b_book_shem2.php?id=108) фильтру. Поэтому требуется, чтобы: 1) G(Z -  $^{\text{1}}$ ) была рациональной функцией Z $^{\text{-1}}$  (или Z); 2) внутренняя область единичного круга z-плоскости должна отображаться во внутреннюю область единичного круга Z-плоскости [3].

Таким образом, если Ѳ и w являются переменными от частоты в плоскостях z и Z соответственно, т. е. z=e<sup>jѲ</sup> и Z=e<sup>iѲ</sup>, тогда  $e^{-iѲ} = |G(e^{-iw})|e^{i\arg [G(e^{-iw})]}$  при |G(e<sup>-</sup> <sup>іw</sup>)|=1 и Ѳ=-arg[G(e<sup>-іw</sup>).

Приведенное выше выражение определяет соотношение между частотами в плоскостях z и Z. Было показано, что наиболее общая форма функции G(Z<sup>-1</sup>), удовлетворяющая всем вышеуказанным требованиям, имеет вид

$$
G(Z^{-1}) = \pm \prod_{k=1}^{N} [(Z^{-1} - \alpha_k)/(1 - \alpha_k Z^{-1})], \tag{1}
$$

 $r_{\text{H}}$ е |  $\alpha_{\text{k}}$  |  $\alpha_{\text{k}}$  |  $\alpha_{\text{H}}$  |  $\alpha_{\text{H}}$  |  $\alpha_{\text{H}}$  |  $\alpha_{\text{H}}$  |  $\alpha_{\text{H}}$  |  $\alpha_{\text{H}}$  |  $\alpha_{\text{H}}$  |  $\alpha_{\text{H}}$  |  $\alpha_{\text{H}}$  |  $\alpha_{\text{H}}$  |  $\alpha_{\text{H}}$  |  $\alpha_{\text{H}}$  |  $\alpha_{\text{H}}$  |  $\alpha_{\text{H}}$  | констант  $\alpha_k$  можно получить множество отображений. Простейшим является то, которое преобразует один фильтр нижних частот в другой фильтр нижних частот. Для этого случая

$$
z^{-1} = G(Z^{-1}) = (Z^{-1} - \alpha)/(1 - \alpha Z^{-1}).
$$
\n(2)

Если подставить z=e<sup>iΘ</sup> и Z=e<sup>iw</sup>, то получим выражение e<sup>-iΘ</sup> = (e<sup>-iw</sup>-α)/(1-αe<sup>-iw</sup>), из которого можно увидеть, что

$$
w = \arctg[(1 - \alpha^2)\sin\theta/(2\alpha + (1 + \alpha^2)\cos\theta)].
$$
\n(3)

Характер этой взаимозависимости для различных значений α показан на рис. 2.

Хотя искажение шкалы частот очевидно на рис. 2 (за исключением α=0) в случае, если исходная система имеет кусочно-постоянную частотную [характеристику](http://scask.ru/a_d_23.php) в области нижних частот с частотой среза  $\Theta_{p}$ , то преобразованная система будет также иметь подобную низкочастотную характеристику с частотой среза w<sub>p</sub>, определенную выбором  $\alpha$ . Выразив  $\alpha$  через  $\Theta_p$  и w<sub>p</sub>, получим

$$
\alpha = \sin((\theta_p - w_p)/2)/\sin((\theta_p + w_p)/2). \tag{4}
$$

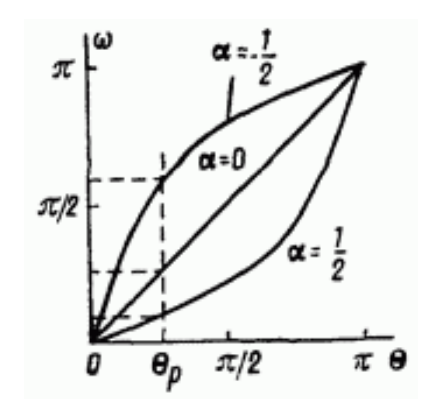

### Рисунок 2 - Искажения шкалы частот при преобразовании типа нижние частоты — нижние частоты

Таким образом, чтобы использовать эти результаты для получения H<sub>d</sub>(Z) фильтра нижних частот с частотой среза w<sub>p</sub> из уже имеющейся H<sub>I</sub>(z) фильтра нижних частот с частотой среза  $\Theta_{p}$ , следовало бы воспользоваться вышеприведенным соотношением для определения α из выражения  $H_d(\mathrm{Z}) = H_l(\mathrm{Z})|_{z^{-1} = (z^{-1} - \alpha)/(1 - \alpha z^{-1})}$ .

#### **Список использованных источников:**

- 1. Голышев Н.В., Щетинин Ю.И. Теория и обработка сигналов: Учеб.пособие.- Новосибирск: Изд-во НГТУ, 1998
- 2. Сергиенко А.Б. Цифровая обработка сигналов.- СПБ.:Питер,2003
- 3. Оппенгейм А. В., Шафер Р. В. Цифровая обработка сигналов: Пер. с англ / Под ред. С. Я. Шаца. М.: Связь, 1979.

## UDC 628.336

# **FREQUENCY CONVERSION OF DIGITAL IIR LOW-PASS FILTERS**

*Konon M.S.*

*Belarusian State University of Informatics and Radioelectronics<sup>1</sup> , Minsk,Republic of Belarus* 

*Daneyko T.M. – PhD in Physics and Mathematics*

**Annotation.** Signal filters are divided into analog and digital filters. There are two classes: FIR filters and IIR filters. Depending on the bandwidth of the signal, filters can be: VLF, VHF, PF, and regenerative. In the case of digital frequency selective filters, you can first calculate an analog frequency selective filter of the desired type and then convert this filter to digital.

**Keywords.** Low-pass filter, infinite-pulse response, digital filter.